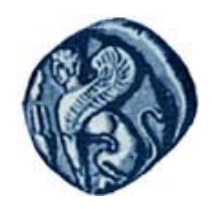

**Πανεπιστήμιο Αιγαίου**

## **Εισαγωγή στον Προγραμματισμό Η / Υ**

#### **Ενότητα 6:** Δομές Δεδομένων

#### Μιχάλης Βαΐτης Τμήμα Γεωγραφίας

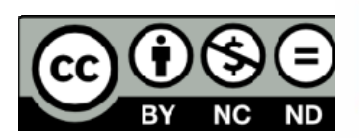

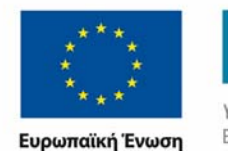

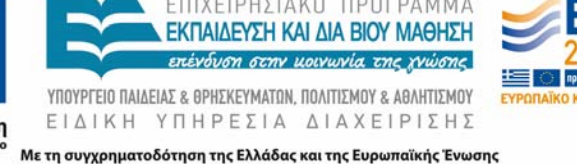

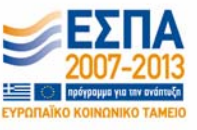

# **Άδειες Χρήσης**

- Το παρόν εκπαιδευτικό υλικό υπόκειται σε άδειες χρήσης Creative Commons.
- Για εκπαιδευτικό υλικό, όπως εικόνες, που υπόκειται σε άλλου τύπου άδειας χρήσης, η άδεια χρήσης αναφέρεται ρητώς.

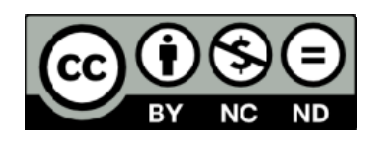

# **Χρηματοδότηση**

- • Το παρόν εκπαιδευτικό υλικό έχει αναπτυχθεί στα πλαίσια του εκπαιδευτικού έργου του διδάσκοντα.
- Το έργο «**Ανοικτά Ακαδημαϊκά Μαθήματα στο Πανεπιστήμιο Αιγαίου** » έχει χρηματοδοτήσει μόνο τη αναδιαμόρφωση του εκπαιδευτικού υλικού.
- Το έργο υλοποιείται στο πλαίσιο του Επιχειρησιακού Προγράμματος «Εκπαίδευση και Δια Βίου Μάθηση » και συγχρηματοδοτείται από την Ευρωπαϊκή Ένωση (Ευρωπαϊκό Κοινωνικό Ταμείο) και από εθνικούς πόρους.

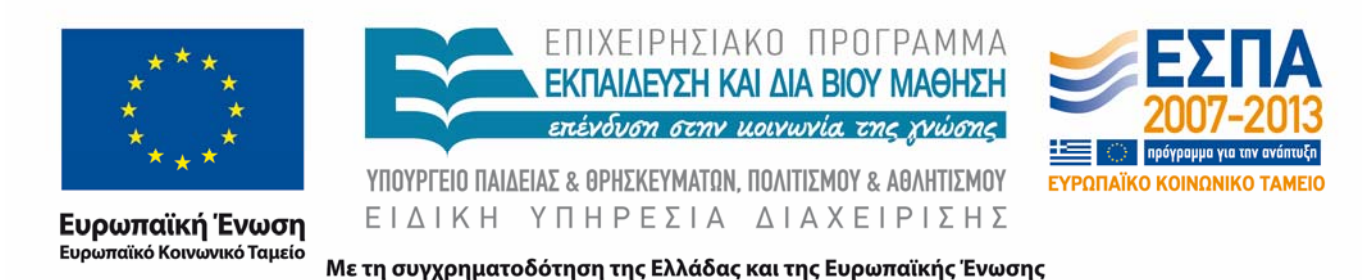

## **Σκοποί ενότητας**

- • Να γνωρίζετε την έννοια των δομών δεδομένων (data structures) σε μια γλώσσα προγραμματισμού.
- Να γνωρίζετε τον ορισμό πινάκων (matrix) στη γλώσσα προγραμματισμού R.
- • Να γνωρίζετε τον ορισμό λίστας (list) στη γλώσσα προγραμματισμού R.
- • Να γνωρίζετε τον ορισμό πλαισίων δεδομένων (data frame) στη γλώσσα προγραμματισμού R.
- Να μπορείτε να χρησιμοποιείτε αποτελεσματικά τις δομές δεδομένων της γλώσσας R για τη διαχείριση δεδομένων και την επίλυση υπολογιστικών προβλημάτων.

#### **Δομές δεδομένων**

## **Δομές δεδομένων στην R**

- ‐Vector (διάνυσμα μίας διάστασης )
- ‐Μatrix (πίνακας δύο διαστάσεων )
- ‐ Factor
- ‐ List (λίστα –διατεταγμένη συλλογή )
- ‐ Data frame (πλαίσιο δεδομένων )
- ‐Array (πίνακας πολλών διαστάσεων )

## **Vector**

Αποτελεί διατεταγμένο σύνολο τιμών μίας διάστασης και ενός τύπου δεδομένων. Κατασκευάζεται με τη συνάρτηση **c()**

(από τη λέξη constructor).

Παραδείγματα

**st = c("aa", "bb", "cc", "dd", "ee") x = c(74, 122, 235, 111, 292)**

## **Vector**

Για να αναφερθούμε σε μια τιμή του διανύσματος, χρησιμοποιούμε το όνομα της μεταβλητής, τις τετράγωνες αγκύλες και τον δείκτη της τιμής – δηλ. τον αριθμό που εκφράζει τη θέση της τιμής στο διάνυσμα.

Παράδειγμα **st = c("aa", "bb", "cc", "dd", "ee") print(st[2]) > "bb"**

Πίνακας δύο διαστάσεων τιμών του ίδιου τύπου δεδομένων.

Κατασκευάζεται με τη συνάρτηση **matrix()**.

Παράμετροι της συνάρτησης είναι: ένα διάνυσμα με τις τιμές, το πλήθος των γραμμών και των στηλών του πίνακα, καθώς και ένδειξη αν οι τιμές θα σχηματίσουν πρώτα στήλες ή πρώτα γραμμές.

Παράδειγμα

**A = matrix(c(1,4,7,2,5,8,3,6,9),nrow=3,ncol=3)** Θα κατασκευαστεί πίνακας 3Χ3 με τιμές αυτές του διανύσματος, σχηματίζοντας πρώτα τις στήλες.

**> print(A)** 

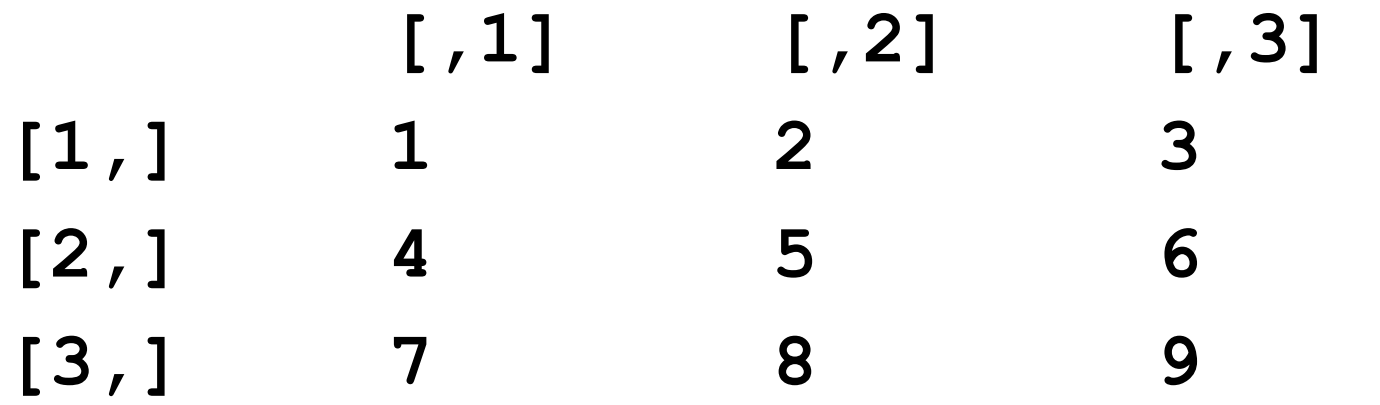

Παράδειγμα

**B = matrix(c(1,2,3,4,5,6,7,8,9),nrow=3,ncol=3, byrow=TRUE)**

Θα κατασκευαστεί πίνακας 3Χ3 με τιμές αυτές του διανύσματος, σχηματίζοντας πρώτα τις γραμμές.

**> print(Β)** 

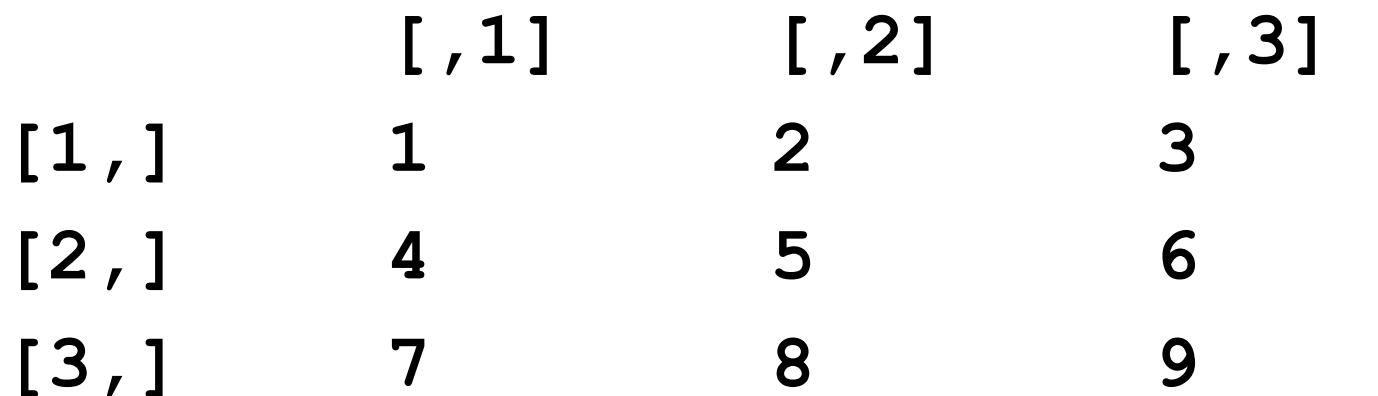

Για να αναφερθούμε σε μια τιμή του πίνακα, χρησιμοποιούμε το όνομα της μεταβλητής, τις τετράγωνες αγκύλες και τους δύο δείκτες της τιμής – δηλ. τον αριθμό της γραμμής και τον αριθμό της στήλης που εκφράζει τη θέση της τιμής στο πίνακα.

Παράδειγμα **print(Α[2, 3]) > 6**

Διατεταγμένη λίστα (list) από διανύσματα (vectors) που όλα έχουν το ίδιο μήκος – δηλ. το ίδιο πλήθος τιμών. Ουσιαστικά έχει την έννοια δισδιάστατου πίνακα, που κάθε στήλη περιέχει τιμές ίδιου τύπου, αλλά όχι όλος το πίνακας (σε αντίθεση με το matrix). Κατασκευάζεται με τη συνάρτηση dataframe**()**.

Παράδειγμα

**a = c(10, 20, 30, 40, 50)**  $b = c(2, 2, 4, 4, 8)$ **st = c("aa", "bb", "cc", "dd", "ee")** 

```
mydata = data.frame(st, a, b, 
row.names=c("A", "B", "C", "D", "E"), 
stringsAsFactors = F )
```
**H παράμετρος row.names καθορίζει τα ονόματα των γραμμών. Τα ονόματα των στηλών είναι τα ονόματα των διανυσμάτων που σχηματίζουν το data frame.**

#### **mydata**

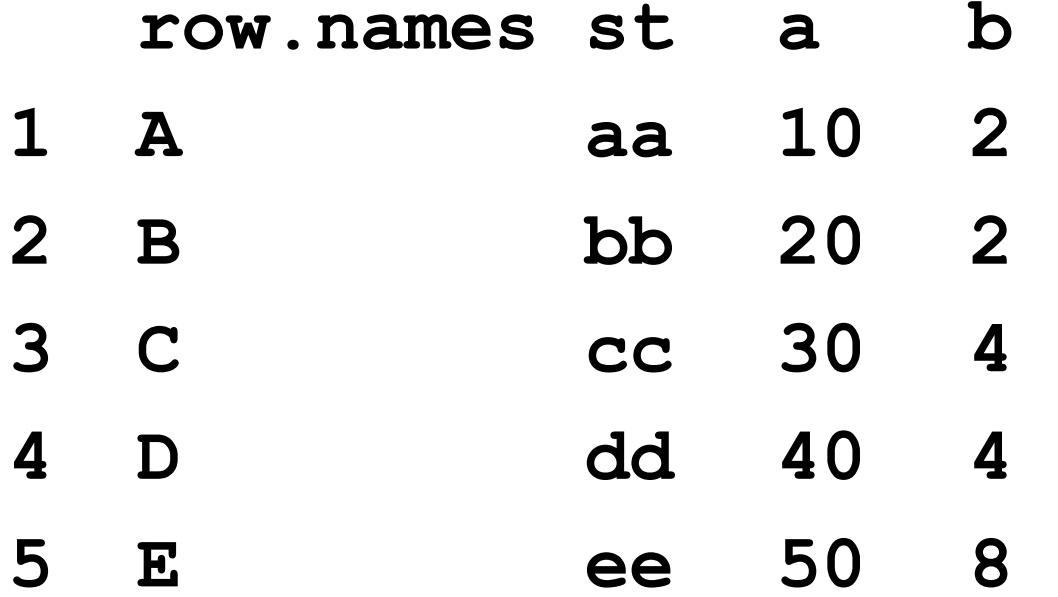

Για να αναφερθούμε σε μια τιμή του πλαισίου δεδομένων, χρησιμοποιούμε το όνομα της μεταβλητής, τις τετράγωνες αγκύλες και τους δύο δείκτες της τιμής – δηλ. τον αριθμό ή το όνομα της γραμμής και τον αριθμό ή το όνομα της στήλης που εκφράζει τη θέση της τιμής στο πλαίσιο δεδομένων.

```
Παράδειγμα
print(mydata[1,2]) 
> 10 print(mydata["A","a"])
> 10
```
#### **Τέλος Ενότητας**

![](_page_16_Picture_1.jpeg)